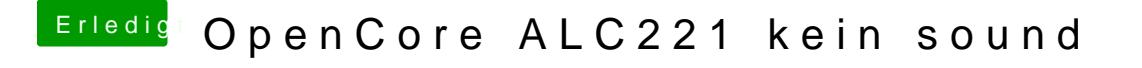

Beitrag von karacho vom 22. April 2020, 13:19

Probier mal ...

Da du ja jetzt wohl Audio über HDMI/DP hast, musst du in den Syst manuell auf das Ausgabegerät umswitchen.